## Download

## [Code Shown On Your Mac For Text Fowarding](https://imgfil.com/1vm7vl)

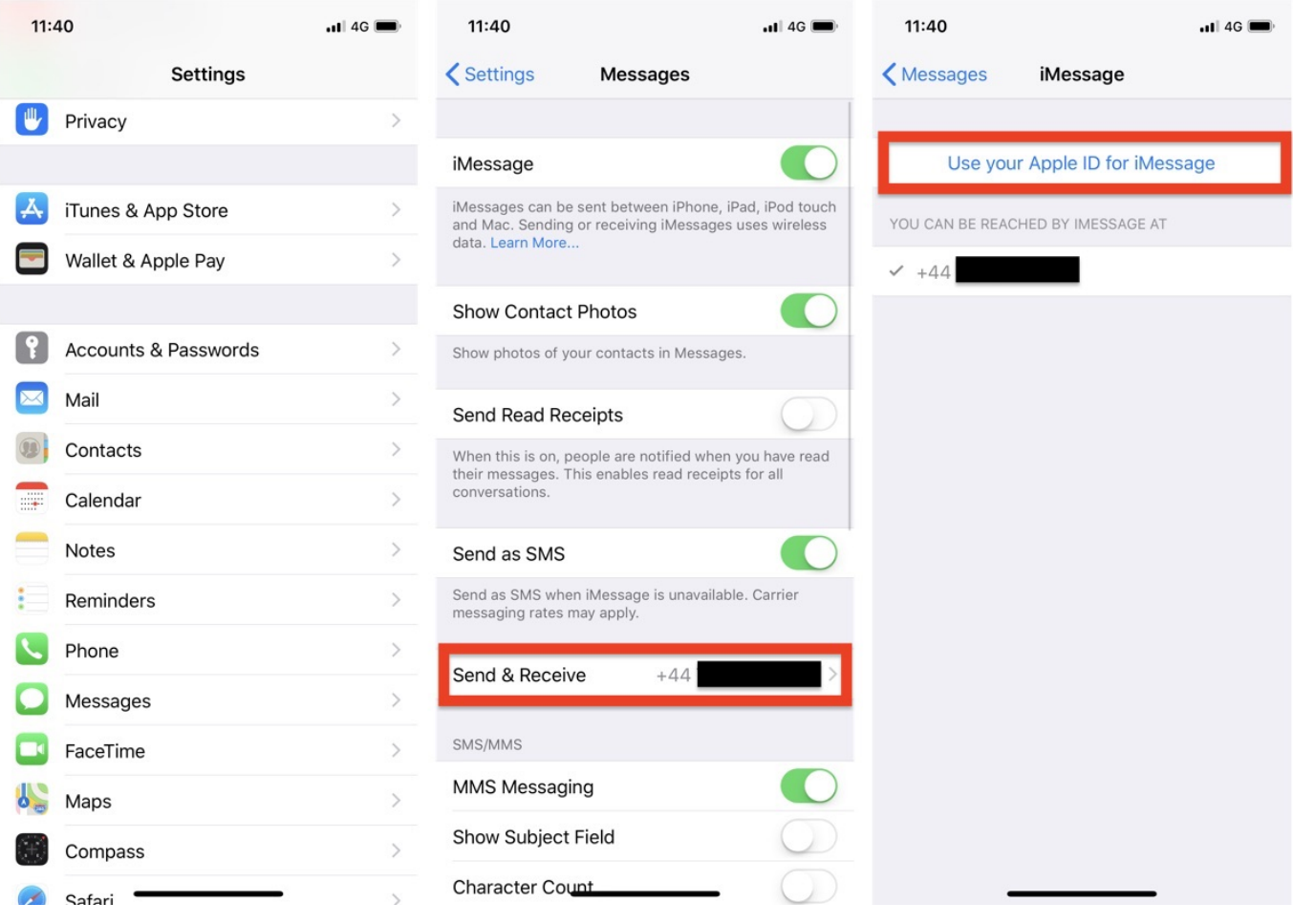

[Code Shown On Your Mac For Text Fowarding](https://imgfil.com/1vm7vl)

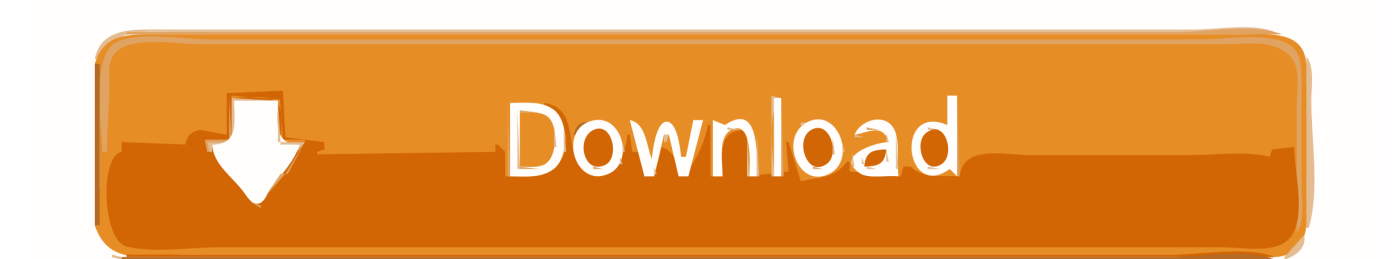

• Park Locations: Park and retrieve call from any monitored extension • Paging Groups: Now you can add a paging group to your Favorites and page the group with one tap.. Code Shown On Your Mac For Text Forwarding To Email- Receive push notifications for incoming messages.. While it's still not for programming novices, there's plenty of and, so you should never be too far from a word of advice.

Download the RingCentral Phone app for iPhone and iPad — the essential application to your RingCentral business phone system.

- Access your company extensions as a contact group • Share Voicemail and Fax: You can now share your received voicemails and faxes to any apps directly from the detail screen.. - Send and receive faxes, by accessing photos, email attachments, and cloud storage such as Dropbox and Box.

• MMS Text Messaging: You can now send messages featuring images and receive unlimited messages containing images, videos, and other multimedia files.

Sublime text editor for mac download Syntax highlighting, code snippets, and multiple selection will make your work easier.. In its last version, Sublime Text was accused of being a little difficult to get into.. Click on the PowerPoint slide to see the wrapped text (If you use PowerPoint 2016 for Mac, you need to close the Word file before you can see the wrapped text in PowerPoint.. Fixing Text Forwarding on Your iPad If you try to set up text forwarding on your iPad and the device doesn't respond with a code, then open up the Settings and tap "Messages".. And listed under SOCIAL About TextFree: WiFi Calling App Textfree is the free calling and free SMS app that gives you a real US phone number so you can send text anyone, even if they don't have the app.. \* - VoIP calls can be received directly on this app by turning ON the option in Settings.. Use the RingCentral Phone app on your iPhone or iPad to: - Show your RingCentral business number as your Caller ID when you make calls.. \*\*\* - Department messaging to send and receive text messages to department members.. TextPlus phone number & free app Free unlimited text Calls for 2¢ / min Free calls and text app for mac.. You can run all Android games and applications on your PC or MAC computer Using a free software called Bluestacks, you don't need to purchase anything but games or applications it self if it isn't free. d70b09c2d4

[http://copmuubulesniu.tk/sakchai/100/1/index.html/](http://copmuubulesniu.tk/sakchai/100/1/index.html)

[http://abodmoonrigent.ml/sakchai54/100/1/index.html/](http://abodmoonrigent.ml/sakchai54/100/1/index.html)

[http://statcojagtingfrilaf.ml/sakchai88/100/1/index.html/](http://statcojagtingfrilaf.ml/sakchai88/100/1/index.html)